Folder 4S 10,5 x 29,7 Dateigröße:

Endformat:

**220 x 307 mm 210 x 297 mm**

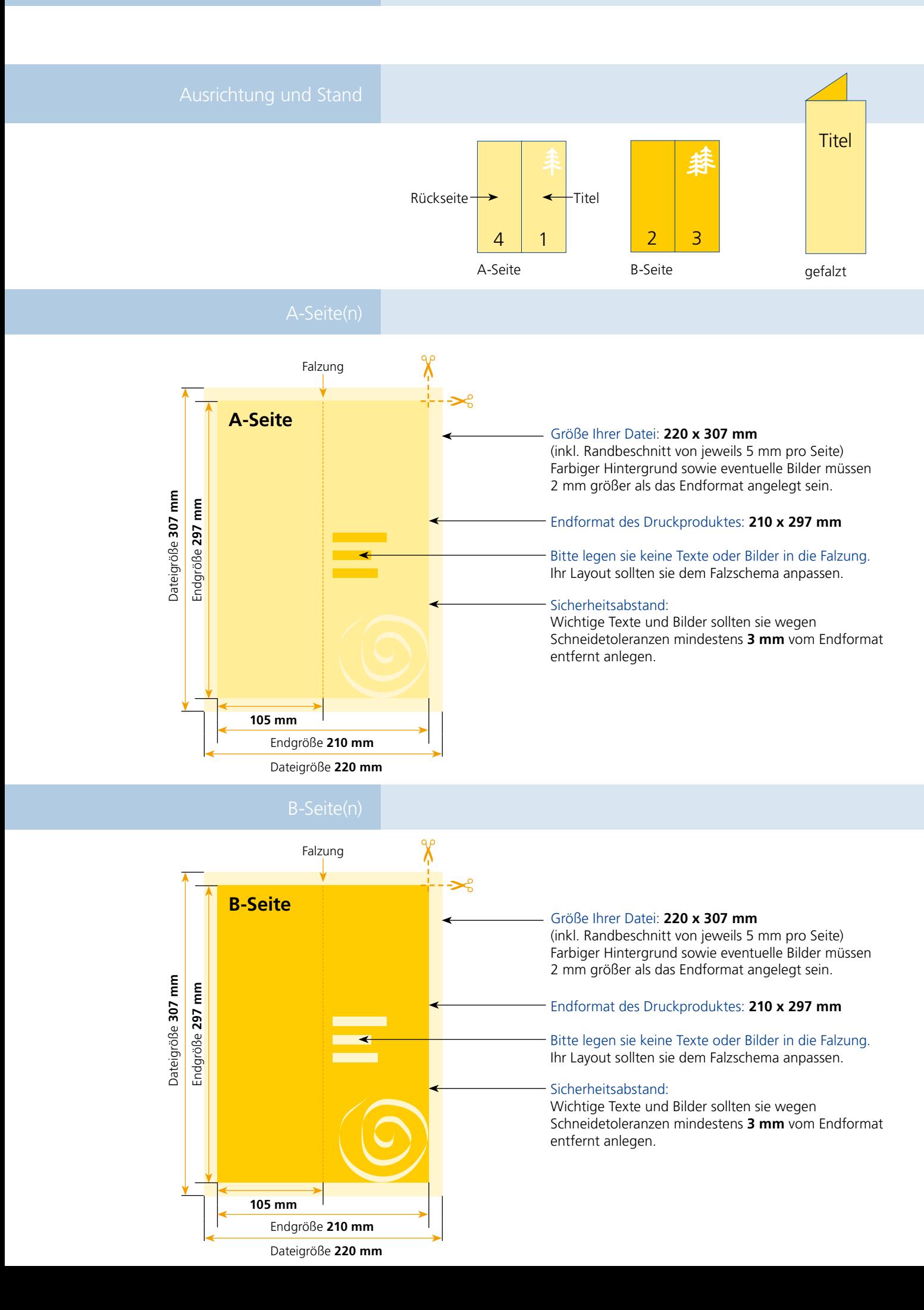

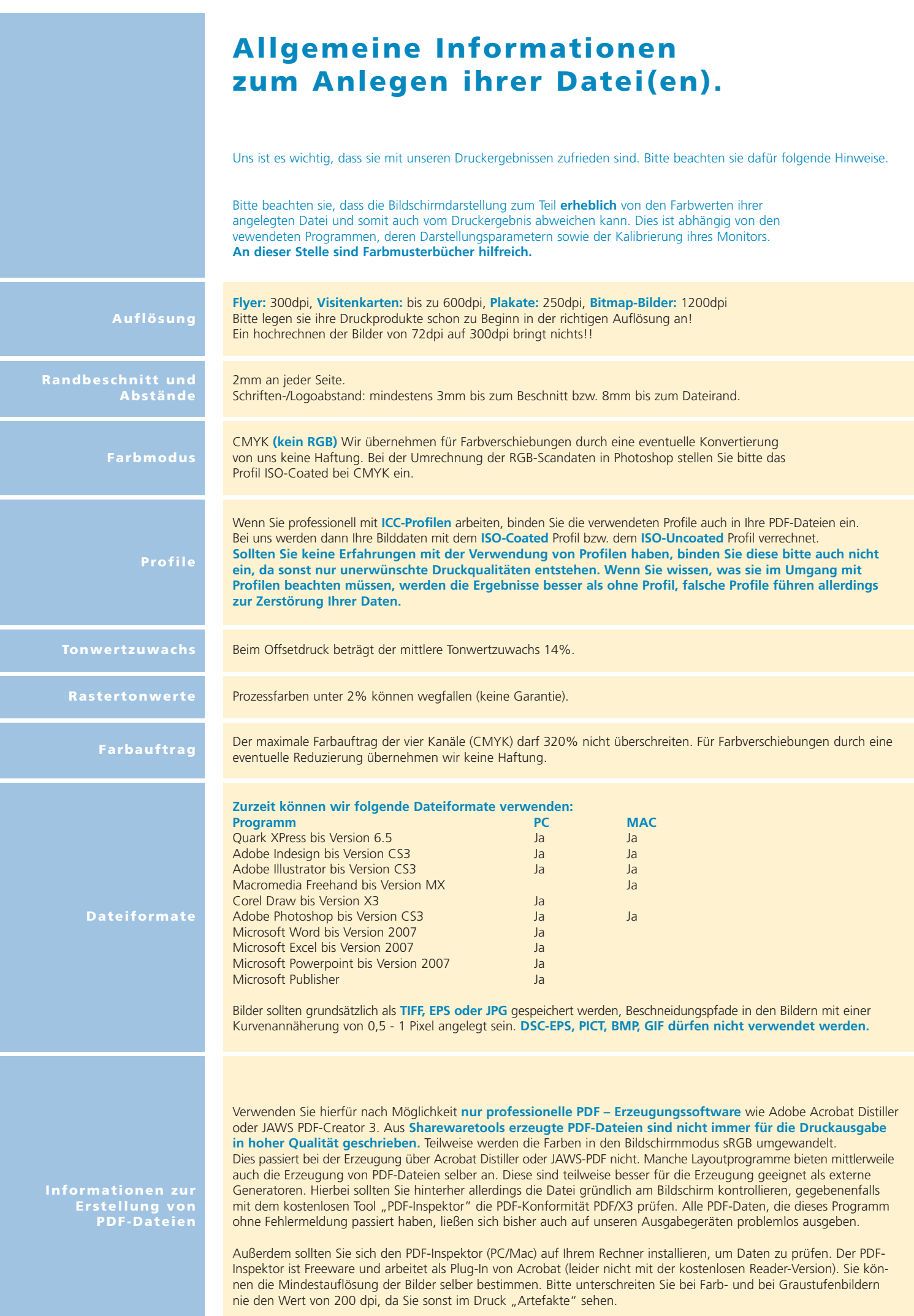